### «Опыт работы в информационном пространстве в начальной школе.»

 *"Научить человека жить в информационном мире– важнейшая задача современной школы".* 

*Семенов А. П.*

Неотъемлемая часть работы по новым образовательным стандартам второго поколения - использование в образовательном процессе ИКТ-технологий и формирование у учащихся ИКТ- компетентности. Это позволяет:

 – повысить положительную мотивацию обучения, активизировать познавательную деятельность учащихся.

 – использование ИКТ позволяет проводить уроки на высоком эстетическом и эмоциональном уровне; обеспечивает наглядность, привлечение большого количества дидактического материала.

 – увеличить объем выполняемой работы на уроке в 1,5–2 раза; обеспечить высокую степень дифференциации обучения (почти индивидуализация).

 – расширить возможность самостоятельной деятельности; формировать навыки исследовательской деятельности.

– обеспечивается доступ к различным справочным системам, электронным библиотекам, другим информационным ресурсам.

В 2011 году мы со своими первоклассниками вступили в обучение по ФГОС. К счастью, наша школа оснащена необходимым оборудованием: МИМИО, автоматизированное рабочее место учителя, мультимедиа оборудование, мобильный класс Макинтош, Wi-Fi, принтеры.

Но новые информационные технологии обучения окажутся бесполезными, если учитель не будет обладать достаточным уровнем специальной информационной компетентности, т.е. компетентности в сфере использования компьютерных технологий в образовательном процессе, если окажется неспособным осуществлять поиск и отбор качественных программных продуктов и грамотно применять их для решения конкретных дидактических задач в начальной школе . То есть одним из необходимых условий использования ИКТ в школе является наличие современного уровня информационной культуры педагогов.

Поэтому я, как и многие учителя 1-х классов, прошла подготовку на курсах «ИКТ-компетентность учителя начальных классов». Вначале все показалось очень сложным и запутанным, однако постепенно приходило понимание того, что применение ИКТ интересно и необходимо в работе учителя, а трудные вещи оказались вполне преодолимыми.

Как же передать знания моим ученикам? Для наиболее эффективного использования ИКТ ресурсов возникла необходимость систематизировать их в информационном пространстве, которое представляет собой свободную систему управления обучением, ориентированную прежде всего на организацию взаимодействия между преподавателем и учениками. В этом вопросе существенную помощь учителям оказывает информационно-образовательное пространство [http://nachalka.seminfo.ru/,](http://nachalka.seminfo.ru/). Сайт предлагает методическую поддержку в виде инструкций и курсов, направленных на реализацию ФГОС, педагогам по организации информационного образовательного пространства определенного учителя и его класса. Так в моей жизни появилось понятие «именной» курс педагога.

Курс имеет определённую структуру, но наполнять его содержанием - это огромная творческая работа педагога по дизайну курса, по созданию и

размещению ресурсов и элементов курса, интерактивных заданий, по осуществлению взаимодействия с учащимися в виде сообщений и ответов учащихся. Конечно, временные затраты учителя огромны, но о и результаты работы - тоже. Используя свое информационное пространство, преподаватель может создавать предметные или смешанные курсы, наполняя их содержимым в виде текстов, вспомогательных файлов, презентаций, опросников, по результатам выполнения выставлять оценки и давать комментарии. Таким образом, информационное пространство является центром создания учебного материала и обеспечения интерактивного взаимодействия между участниками учебного процесса.

И я начала разрабатывать свое информационное пространство 1 КЛАССА на 2011/2012 учебный год. С чего же начать? Я зарегистрировала своих учеников на сайте, дети получили логины и пароли для входа на страницу класса в Интернете.

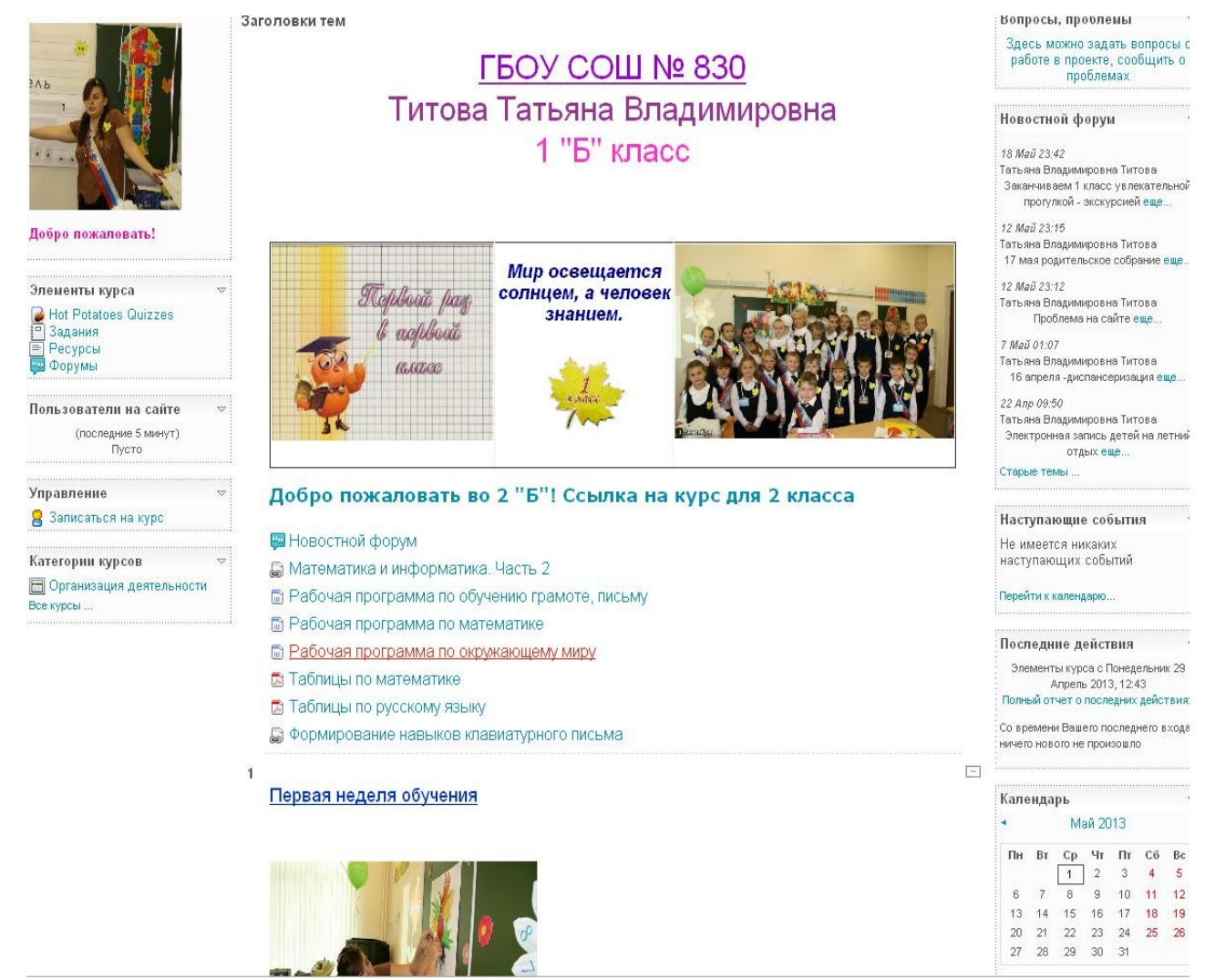

 Работа в информационном пространстве позволяет организовать различные формы работы: групповую, парную, индивидуальную. Работая в ИКТ среде, учитель имеет возможность создавать условия, позволяющие каждому ученику развиваться в соответствии со своей образовательной траекторией.

Важно отметить ИКТ должно выполнять определенную образовательную функцию, помочь ребенку разобраться в потоке информации, воспринять ее, запомнить, но ни в коем случае не подорвать здоровье. ИКТ должны выступать как вспомогательный элемент учебного процесса, а не основной.

Учителю, который использует на своих уроках новые информационные технологии необходимо учитывать требования современного санитарного законодательства (СанПиН 2.2.2/2.4.1340–03 "Гигиенические требования к

видеодисплейным терминалам, персональным электронно-вычислительным машинам и организации работы"). Для занятий с детьми допустимо использовать лишь такую компьютерную технику, которая имеет санитарно-эпидемиологическое заключение о безопасности для здоровья детей. Важным показателем эффективности урока с использованием ИКТ является режим учебных занятий. Для детей 6 лет норма работы с компьютером не должна превышать 10 минут, а для детей 7–10 лет – 15 минут. Количество уроков с применением ИКТ – не более 3–4 уроков в неделю. Важно стараться намечать задания или их части, которые учащиеся смогут выполнить за это время.

Важную часть в современной школе занимает проектная деятельность. И 1 класс здесь – не исключение. Сначала проекты выполнялись в бумажном варианте, результаты фотографировались мною и выкладывались в именной курс.

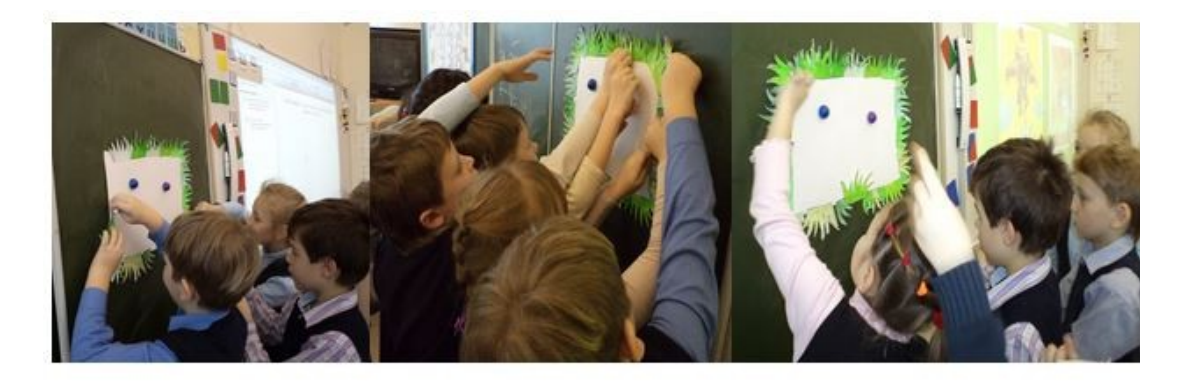

# Вместе любое дело веселей!

# Наш Коллаж

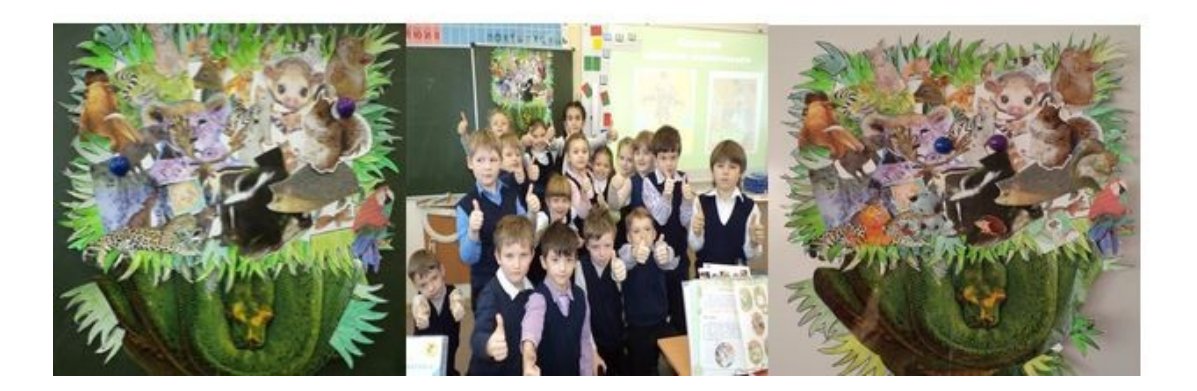

 Потом дети стали выполнять проекты в программе ПервоЛого, одновременно осваивая инструментарий данной программы. Поскольку фиксированное время работы на компьютере 10-15 минут времени, то лучше распределить выполнение проектной работы на этапы:

- предварительная подготовка проекта

-поэтапное выполнение проектного задания

- работа на курсе по размещению работы
- -защита своего проекта

Чтобы выполнить проект *"Азбука. Жили - были буквы…"* сначала была проведена подготовительная работа, вся она была подробно описана в инструкции на курсе класса. Ребята на уроках изобразительного искусства и технологии рисовали буквы и слова с ними на бумаге, некоторые вылепили букву из пластилина и даже скрутили из проволоки; потом на уроках чтения подобрали к своей букве загадки или маленькие стихотворения; сделали фотографии работ и оформили их в программе ПервоЛого.

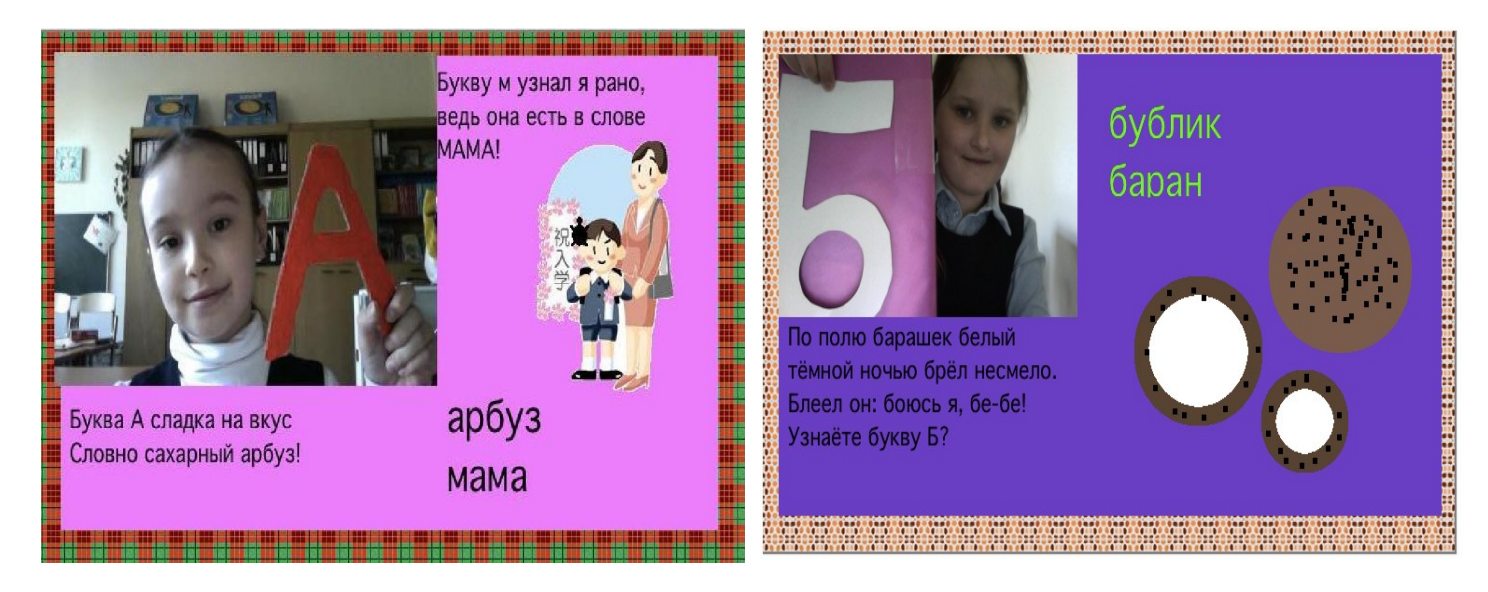

Очень активно стал использоваться ресурс "ФОРУМ", который предусматривает общение между участниками образовательного процесса. Учащиеся сначала стали печатать простые предложения, подписывая свои работы, оставляя поздравления и отзывы.

В проекте "Моя семья" ребята уже самостоятельно прикрепляли снимки своих работ в форум.

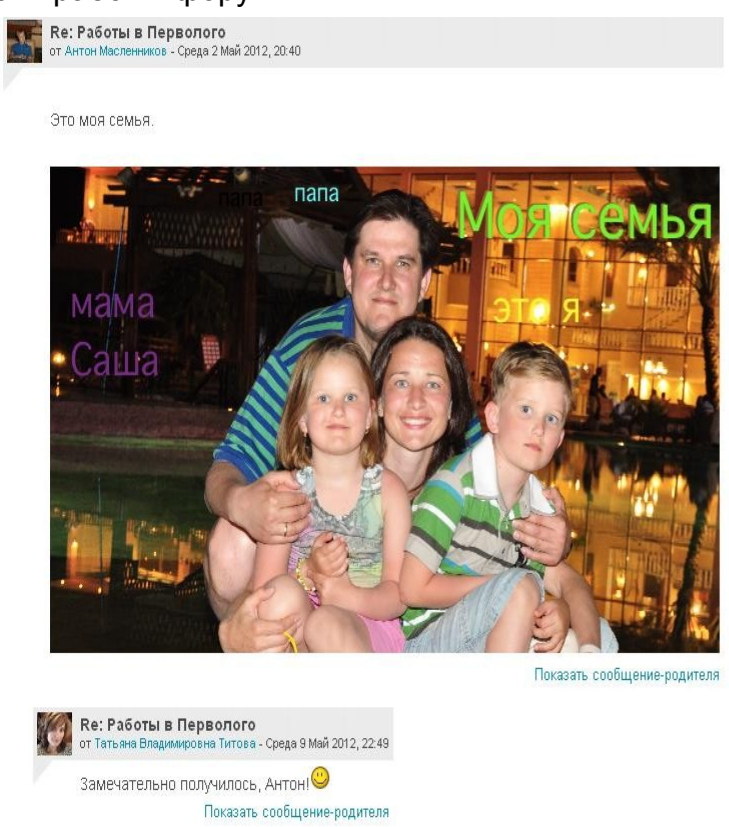

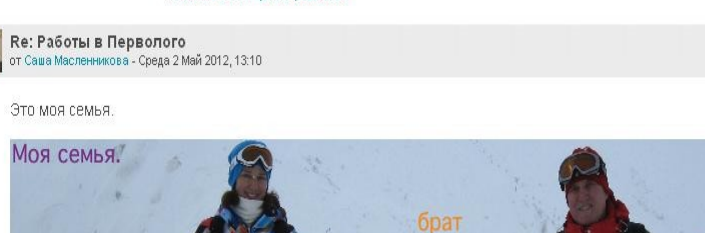

Возможности сайта позволяют учителю создавать форум с «простым обсуждением», где сообщения учащихся помещаются друг за другом:

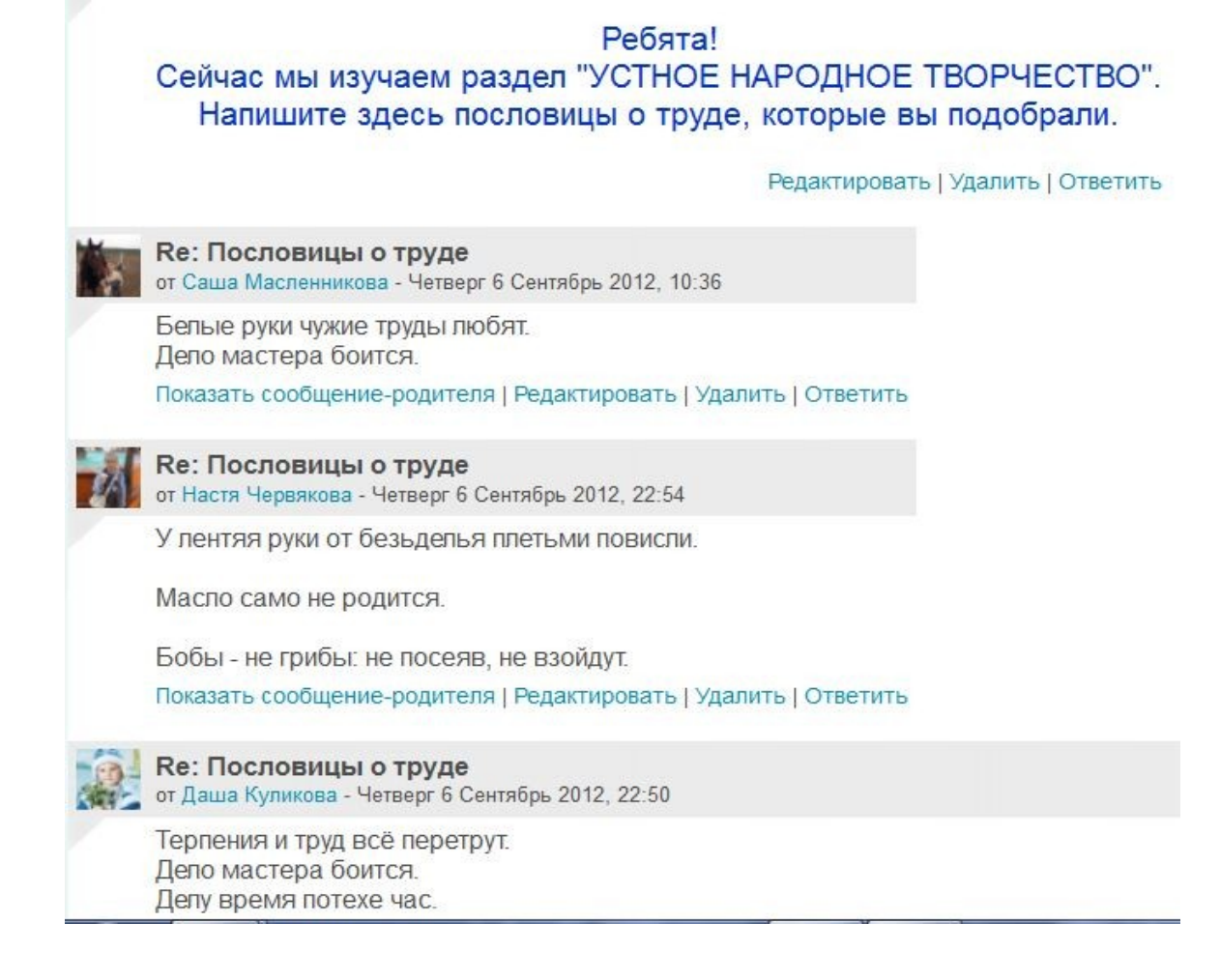

Или форум, где каждый создает свою тему:

На уроке мы говорили, что птицам тяжело пережить зиму, и наша задача - помогать им. Как?

Ребята, создайте тему для обсуждения, расскажите в ней, как люди помогают птицам? Прикрепите фотографии.

 $\overline{\phantom{a}}$ 

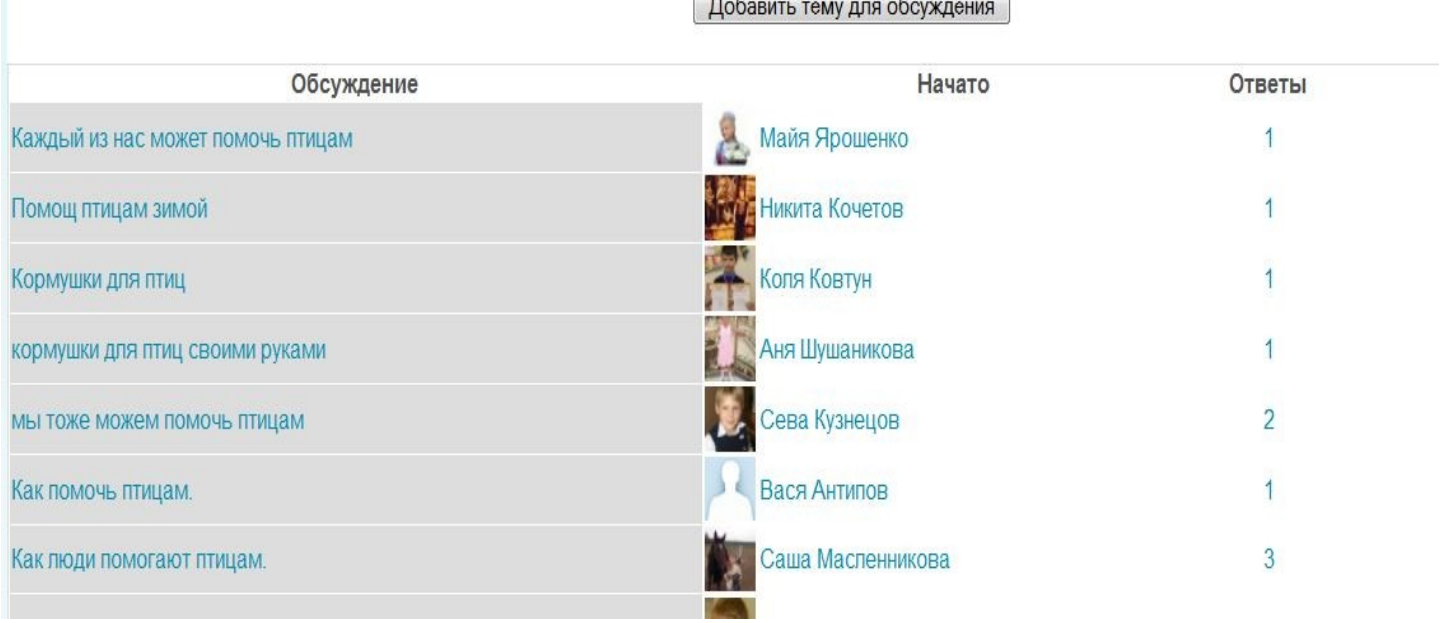

 $\sim$   $\sim$   $\sim$ 

## Форум стал местом общения не только детей, но и родителей.<br>Re: Школа - это ещё не всё! А чем занимаются ваши дети?

от Аня Лукьянова - Суббота 27 Апрель 2013, 11:14

Фигурное катание в ледовом дворце "Звезда". Показать сообщение-родителя | Редактировать | Отделить | Удалить | Ответить

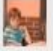

Re: Школа - это ещё не всё! А чем занимаются ваши дети? от Егор Сулин - Суббота 27 Апрель 2013, 11:54

секция Айкидо в военно-патриотическом клубе "Родина". секция плавания в бассейне "Акватория". Показать сообщение-родителя | Редактировать | Отделить | Удалить | Ответить

Re: Школа - это ещё не всё! А чем занимаются ваши дети? а Титова - Суббота 27 Апрель 2013, 12:32

В "Акваторию" водила тоже сына. Тренер был очень хороший- Угольков Михаил Юрьевич. Если кто надумает отдавать ребёнка плавать, рукомендую име тоже.

Re: Школа - это ещё не всё! А чем занимаются ваши дети? Суббота 27 Апрель 2013, 13:33

Обучение игре на гитаре. Филиал детского центра "Строгино".

Детский музыкально-драматический театр-студия, ДК "Салют", Занятия включают в себя: основы актерского мастерства, музыка, основы хореографии

Ансамбль народной песни "Таночек". ЛК "Салют". Коллектив постоянно выступает на различных концертах, фестивалях, конкурсах. В процессе дети не

Саше везде нравится! На все кружки ходит с удовольствием!

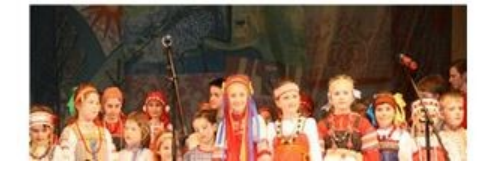

Таким образом, в 1 классе происходило знакомство и применение нескольких видов программного обеспечения, направленных на формирование информационно-коммуникационных компетенций учащихся, внедрение ИКТ технологий на уроках и во внеурочную деятельность.

 Учащиеся учились давать оценку результатов деятельности одноклассников(регулятивные УУД), знакомились со способами поиска нужной информации , фиксации информации с помощью ИКТ( познавательные УУД), пытались общаться в цифровой среде (коммуникативные УУД).

 Не было сомнений, что работу в информационном пространстве надо продолжать. Для 2 класса мною снова был выбран вид смешанного курса, который кроме учебной работы, отображает жизнь класса в целом.. Во 2 классе продолжается знакомство с программным обеспечением полученного образовательным учреждением оборудования, с инструкциями применения фото и видеофиксации деятельности.

 Во 2 классе дети уже довольно хорошо научились ориентироваться в курсе. Появилось больше заданий творческого характера по изобразительному искусству, технологии, окружающему миру, литературному чтению, русскому языку: *«Визитная карточка 2 "Б"», «Что означает твоя фамилия?», «Что значит правильное питание? Моё меню выходного дня», «Мы в рифмы играли - слова подбирали», «Однокоренные слова в картинках», «Моя мамочка! Вот она какая!», «"У разбитого корыта" на новый лад». В форумах учащиеся выкладывали работы в виде рисунков, анимации, записанных аудиороликов и видеороликов (серия проектов «Дети читают классику» ) и другие . Весь год пополняются новыми авторами и произведениями энциклопедии «Читаем дома» и «Читаем в школе». Совместно с учащимися параллельного класса были созданы глоссарии «Города России», «Красная книга», «Энциклопедия "Дикие и домашние животные" от 2 "Б" и 2"А".*

 В 3 и 4 классах курс стал более насыщен по содержанию учебного материала. На разных предметах использовались образовательные элементы курса: задание с ответом в виде текста или файла, опросы, интерактивные тесты, кроссворды, упражнения на поиск соответствий, выполненные в программе Hot Potatoes и т.д

 Очень удобно, что все ресурсы на пространстве, имеют систему оценивания, что позволяет и ученику, и учителю сразу увидеть результат задания. Родители дома также могут увидеть и оценку, и все шаги, которые делал ребёнок, выполняя задание, что позволяет сделать процесс обучения очень прозрачным. Наше информационное образовательное пространство стало настоящим архивом достижений учебной деятельности учащихся в течение всех лет обучения. На курсе отражалась не только учебная работа, но и наша школьная жизнь по всем направлениям: воспитательная работа и экскурсионная деятельность,

#### наши путешествия

### экскурсия в музей Великой Отечественной войны на Поклонной горе

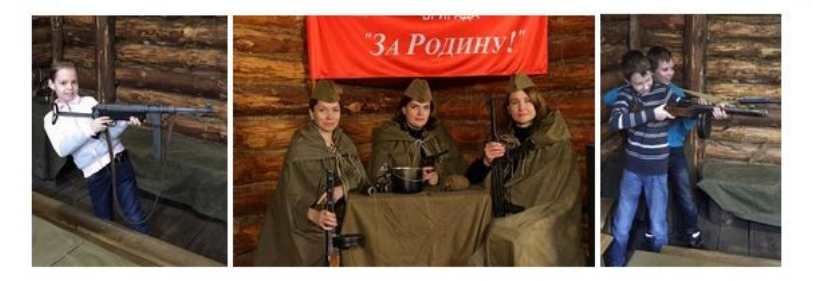

**В** Фотоотчет

Конкурс "Танцы народов мира". 4 "Б" класс - народы Африки

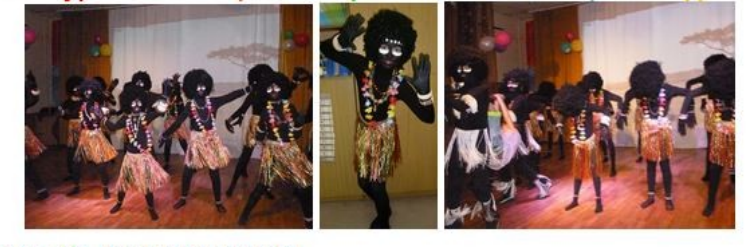

Э Конкурс "Танцы народов мира". Наше выступление))

проектная деятельность и работа с одаренными детьми.

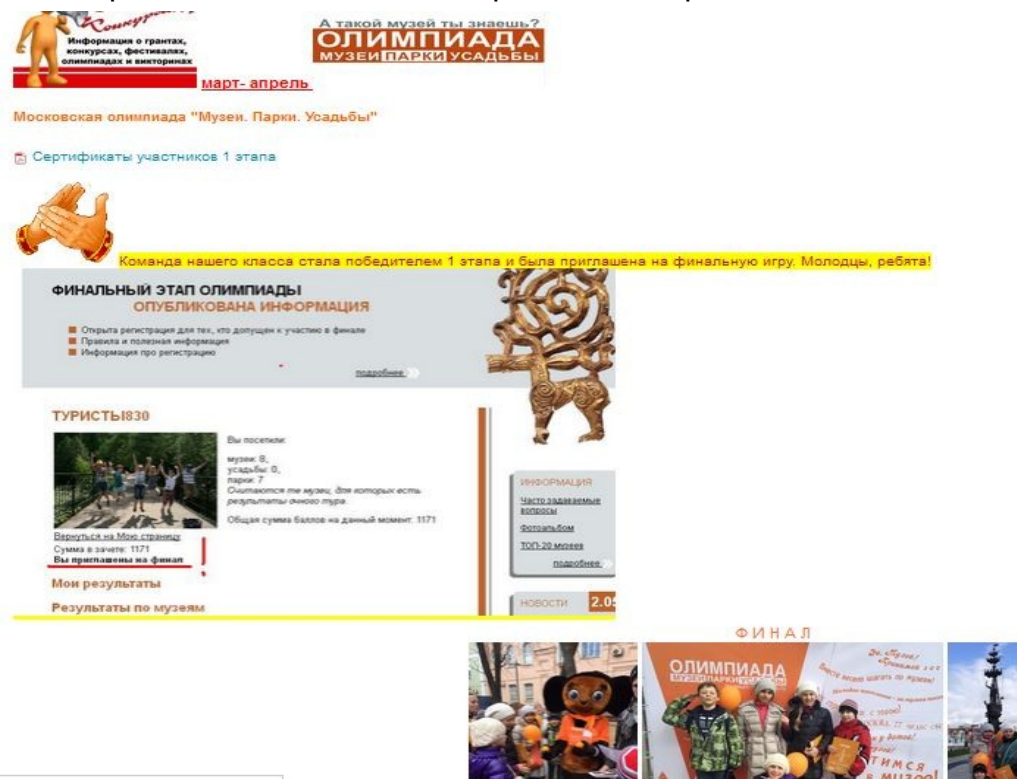

Кроме того, информационно-образовательное пространство дало возможность организовать дистанционное обучение учащихся, которые по различным причинам не посещали школу. Это происходит при помощи различных образовательных ресурсов, которые учитель может прикреплять на курс.

русский язык **R** PHO

- **51 Ударные и безударные окончания имен прилагательных**
- **В В копилку знаний!**
- Родовые окончания имен прилагательных
- G Тем, кто болеет. Видеоурок "Склонение прилагательных. Правописание окончаний прилагательных "
- Изменение имен прилагательных по паждежам
- **В Распредели имена прилагательные по родам**

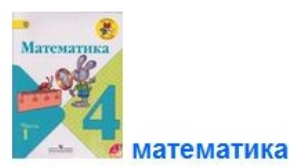

**В Таблицы по математике** 

Расстояние = Скорость · Время

 В заключении хочу отметить, что, личное информационнообразовательное пространство педагога позволяет на новом уровне осуществить дифференциацию обучения, повысить мотивацию учащихся и эмоциональный фон обучения, активизировать познавательную деятельность учащихся, обеспечить наглядность представления практически любого материала, формировать ключевые компетенции, что, является условием достижения нового качества образования. Но, учитывая психологические особенности младшего школьник, работа с использованием ИКТ должна быть четко продуманной и дозированной. Уже сегодня стоит задуматься о преемственности работы в образовательном информационном пространстве. Думаю, что данная статья может стать еще одним инструментом для оказания помощи учителю среднего звена в организации эффективной работы в ИС. А у меня впереди вновь первый класс, и я буду стараться развивать содержательную линию личного именного курса так, чтобы он соответствовал современным требованиям не только к ученику, но и к учителю начальной школы.